**Movie Organizer Crack Download For PC [2022]**

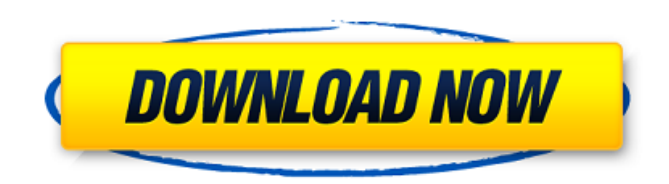

# **Movie Organizer Crack Free [April-2022]**

Movie Organizer is a program that allows you to manage your movies easily. The interface of the application is based on a standard window where you can create a new database. So, you can write the movie title, edition, original title, number of discs, media type, year, UPC code, runtime, cast and IMDb ID. Furthermore, you can evaluate the movie or mark it as a loan, write special features, as well as search IMDb straight from the interface for the movie or TV title, cast or crew name, character name, and others. The database can be saved to file easily. Additional features of Movie Organizer let you get statistics and download items from the MOODb website, edit movie sections, use the cut, copy and paste functions, customize the columns, as well as use a quick or advanced search tool. Key features include: • User-friendly interface • Create new database or open already saved database • Control all database details • Optionally, you can create, edit and delete rows with advanced SQL knowledge • Auto-completion of unknown data types • Fast and easy to use • Backup and restore databases • Create scheduled backups • Export and import movies • Share movie lists with friends • Export to text files • Automatically synchronized with MOODb.com database • Edit contents of a table with SQL • Export data to text and CSV files • Automatically fill tables or lists • Option to not display two-column or single-column lists • Customize columns • Display selected information on a chart • Builtin search function • Import data from text files • Import from e-mail and text messages • Save movie lists to text files • Movie detail window • Output movie details to a text file • Output details to an HTML file • Export to e-mail • Support for ZIP archives and movie trailers • Lots of extras Want to run Movie Organizer without installation? To download the latest version of Movie Organizer, click the button below. What's new in version 3.1.7 Fixed a few bugs Implementation of major changes on Windows 7 and 8.1 Added text and image columns Small fixes Do you like the program? Please give us your vote and leave a review. Also, if you like a game, app, product or a

## **Movie Organizer Crack +**

Movie Organizer is an all-in-one application for managing your movies. The interface is based on a standard window where you can create a new database. You can write the movie title, edition, original title, number of discs, media type, year, UPC code, runtime, cast and IMDb ID. Furthermore, you can evaluate the movie or mark it as a loan, write special features, as well as search IMDb straight from the interface for the movie or TV title, cast or crew name, character name, and others. The database can be saved to file easily. Additional features of Movie Organizer let you get statistics and download items from the MOODb website, edit movie sections, use the cut, copy and paste functions, customize the columns, as well as use a quick or advanced search tool. It runs on a very low amount of CPU and system memory, has a good response time, supports keyboard shortcuts, and includes daily tips. We have not experienced any problems during our evaluation; Movie Organizer did not freeze, crash or display errors. But the app has not been updated for a long while, and the outdated interface is a small proof of that. Plus, you cannot configure program settings, such as minimizing Movie Organizer to the system tray area. You will need a database from MOODb to be able to see whether the information is there or not. This is currently free. There are also other databases available. More than enough for Movie Organizer to find movies or TV shows. Is it worth the money? Considering that this is not the easiest of apps to find, it is. If you are a movie fan this is worth the money. 4.0 Movie Organizer has not been updated for a long time, and the interface is dated. The interface is based on a standard window where you can create a new database. So, you can write the movie title, edition, original title, number of discs, media type, year, UPC code, runtime, cast and IMDb ID. Furthermore, you can evaluate the movie or mark it as a loan, write special features, as well as search IMDb straight from the interface for the movie or TV title, cast or crew name, character name, and others. The database can be saved to file easily. Additional features of Movie Organizer let you get statistics and download items from the MOODb website, edit movie sections, 6a5afdab4c

# **Movie Organizer Torrent [Updated] 2022**

Screenshots of Movie Organizer Sponsored Products Publisher's Description Movie Organizer is designed for Windows 95, 98, ME, NT, 2000 and XP. Movie Organizer will create a database of your movies, create links between your movie collection and the MOODb database. The program will also sort your movies according to the following categories: Country, Plot, Release, Genres, IMDb ID, Runtime, Artist, Title, Director, Actor, Description, Year, Director, Actors, Cast, Country, Runtime, Length and others. Movie Organizer Features: View: Fast search by title, IMDb ID, cast, cast name, character name and character ID. Also, you can view your movies by genre and year. Sort: Sort movies by genres, countries, countires as well as release date, year, title, short synopsis, duration, original title and runtime. Search: Quick search by title, IMDb ID, cast, cast name, character name, director, character name and character ID. Also, you can search by length of movie and sort movies by running time and movie runtime. Edit: Edit movie, add movie title, original title, summary, length, running time, genre, year, IMDb ID, description and cast and characters. Import: Import DVD menu info, as well as our MOODb database. Export: Export DVD menu data, as well as our MOODb database to a text file. Settings: The right click options include: Export to MOODb database, Import MOODb database, Movie Organizer home, Show DVD menu, Sort movies, Quick search by title, IMDb ID, cast, cast name, character name, character name and character ID, Runtime, Year, Actors, Short synopsis, Movie description, Length, Download IMDb, Download IMDb ID, Download IMDb Title, Download IMDb Year, Download IMDb Original Title. Movie Organizer User Guide Movie Organizer manual - About the program The following table contains the description of the features of the program. Movie Organizer Movie Organizer is designed for Windows 95, 98, ME, NT, 2000 and XP. Movie Organizer will create a database of your movies, create links between your movie collection and the MOODb database. The program will also sort your movies according to the following categories: Country, Plot,

### **What's New in the?**

A movie organizer that helps you organize your movie collection. Feature list: \* Sort by Name \* Find all by Title \* Search by Title or IMDb ID \* Sort by Edition \* List movie sections \* Create user categories and move items to sections \* Add movie notes to sections \* Export \* Play movies \* Record movie playback with time stamps \* Watch movies on your device \* Record IMDb URLs \* Viewing history \* Set wakelock to movies \* Preview movies in fullscreen mode \* Download movies to SD card \* Download to iTunes \* Download via 3G/WiFi \* Filter by year \* Filter by movie or cast \* Filter by IMDb \* Manage movie sections \* Manage film section folders \* Rating movies \* Edit movie sections \* Cut, Copy and Paste \* Search for movie, cast or crew \* Import from IMDb \* Import from MOODb \* Export to MOODb \* Export to iTunes \* Export to SD card \* Export to PNG, JPG, TIF, GIF, BMP \* Export to PDF \* Export to CSV \* Export to Word, Excel \* Save movies to Playlist \* View rating, runtime, year \* View comments from website \* Activate movie download to SD card via app \* Wakelock to movies \* Remove from device \* Move to SD card \* Play / Pause playback \* Change playback rate \* Import to iTunes \* View playback history \* View playback stats \* View Settings \* View log \* Run in fullscreen mode \* Shutdown \* Launch when connection is available \* Pause playback \* Display playback time \* Bookmark movie playback \* Set wakelock to movie \* Show subtitles \* Use mouse scroll wheel to move item \* Zooming \* Slow time to speed time \* Speed time to slow time \* Adjust volume \* Adjust brightness \* Adjust contrast \* Adjust gamma \* Reverse game direction \* Rotate left \* Rotate right \* Flip upside down \* Lock orientation \* Expand notifications \* Reduce notifications \* Disable notifications \* Toggle light / dark mode \* Enable / Disable vignette filter \* Control playback \* Toggle LED \* Open movie in browser \* Set target frame \* Boost volume \* Set application as default \* Set new home screens \* Reverse

## **System Requirements:**

Supported OS: Windows 7/8/8.1/10 Windows Server 2008 R2/2012/2012 R2/2012 R2 Service Pack 1 Windows 8.1/10 Technical Preview Mac OS X v10.9.3 or later Linux Kernel v3.14 or later Minimum 8 GB of RAM 10 GB of disk space HDD: Recommended 128 GB Processor: Intel Core i3-2120 @ 2.13GHz or Intel

Related links:

https://boardingmed.com/wp-content/uploads/2022/06/HTML\_MyCode Crack\_For\_Windows.pdf [https://social.deospace.com/upload/files/2022/06/Ycyrg2KxXidyo6JrsCzQ\\_08\\_efabe8fffe55a1fb668d30a734a1a5a0\\_file.pdf](https://social.deospace.com/upload/files/2022/06/Ycyrg2KxXidyo6JrsCzQ_08_efabe8fffe55a1fb668d30a734a1a5a0_file.pdf) <https://bluesteel.ie/wp-content/uploads/2022/06/swedclo.pdf> [https://www.iroschool.org/wp-content/uploads/2022/06/ISODisk\\_Free\\_WinMac.pdf](https://www.iroschool.org/wp-content/uploads/2022/06/ISODisk_Free_WinMac.pdf) <https://riccardoriparazioni.it/wp-content/uploads/2022/06/ISimpa.pdf> <https://svistok.org/wp-content/uploads/2022/06/MediaFACE.pdf> <https://www.easydial.in/wp-content/uploads/2022/06/EasyMon.pdf> [https://undergroundfrequency.com/upload/files/2022/06/k279Ut4FJTbUXXfjVEn2\\_08\\_f4a0bb39e85ec45490c18fb3d9bf6597](https://undergroundfrequency.com/upload/files/2022/06/k279Ut4FJTbUXXfjVEn2_08_f4a0bb39e85ec45490c18fb3d9bf6597_file.pdf) [\\_file.pdf](https://undergroundfrequency.com/upload/files/2022/06/k279Ut4FJTbUXXfjVEn2_08_f4a0bb39e85ec45490c18fb3d9bf6597_file.pdf) <https://www.highgatecalendar.org/wp-content/uploads/2022/06/blanlath.pdf> <http://sketcheny.com/?p=6903>